# УТВЕРЖДАЮ

Заместитель директора по производственной метрологии ФГУГУ«ВНИИМС» .В. Иванникова awu « *21* » июля 2020 г. ка о **BASK САРТА** 

# **Государственная система обеспечения единства измерений. Дефектоскопы ультразвуковые серии А15**

# **МЕТОДИКА ПОВЕРКИ**

**МП 203-31-2020**

**Москва - 2020**

Настоящая методика поверки предназначена для проведения первичной и периодической поверки дефектоскопов ультразвуковых серии А15 (далее - дефектоскопов), изготавливаемых ООО «Акустические Контрольные Системы», г Москва, предназначенных для измерений глубины и координаты залегания дефектов типа нарушений сплошности и однородности.

Интервал между поверками - 1 год.

### **1 ОПЕРАЦИИ ПОВЕРКИ**

1.1В таблице 1 приведены операции, обязательные при проведении поверки.

Таблица 1 - Операции, обязательные при поверке

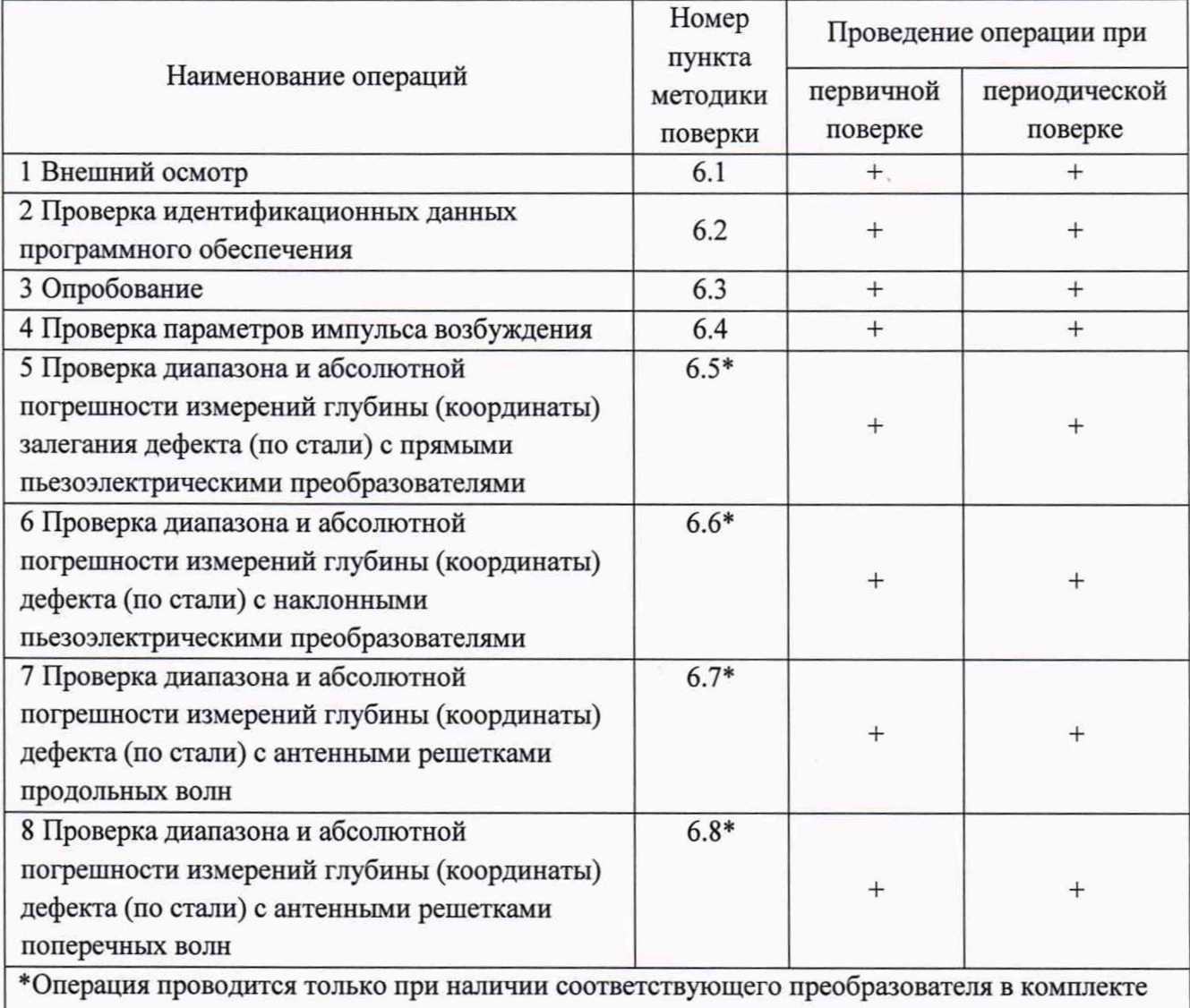

поставки.

1.2 В случае отрицательного результата при проведении одной из операций, поверку дефектоскопов прекращают и дефектоскопы признают не прошедшими поверку.

### **2 СРЕДСТВА ПОВЕРКИ**

2.1 Для поверки дефектоскопов применяют средства поверки, указанные в таблице 2.

| Номер пункта       | Наименование и обозначение средств поверки; основные            |
|--------------------|-----------------------------------------------------------------|
| методики поверки   | технические и метрологические характеристики средства поверки   |
|                    | Средства измерений                                              |
| 6.4                | Осциллограф цифровой запоминающий GDS-72302 (Рег. № 56370-14)   |
| 6.5, 6.6, 6.7, 6.8 | Комплект мер ультразвуковых КМУ-55724 (CO-2, CO-3) (Ст20)       |
|                    | (Per. № 65329-16)                                               |
| 6.5, 6.7           | Комплект мер эквивалентной ультразвуковой толщины МЭТ-300-40Х13 |
|                    | (Per. № 51230-12)                                               |
| 6.6, 6.7, 6.8      | Штангенциркуль цифровой S Cal PRO 300 (Рег. № 43168-09)         |
|                    | Вспомогательное оборудование                                    |
| 6.4                | Резистор 50 Ом 1% 10 Вт                                         |

Таблица 2 - Перечень СИ, применяемых при поверке

2.2 Допускается применение аналогичных средств поверки, обеспечивающих определение метрологических характеристик поверяемого дефектоскопа с требуемой точностью.

#### **3 ТРЕБОВАНИЯ К КВАЛИФИКАЦИИ ПОВЕРИТЕЛЕЙ**

3.1 К проведению измерений при поверке и к обработке результатов измерений допускаются лица, имеющие квалификацию поверителя и изучившие дефектоскопы и принцип работы по эксплуатационной документации.

## **4 ТРЕБОВАНИЯ БЕЗОПАСНОСТИ**

4.1 При проведении поверки дефектоскопов должны соблюдаться требования безопасности по ГОСТ 12.3.019, а также требования безопасности, указанные в эксплуатационной документации на поверяемый дефектоскоп и используемые средства поверки.

#### **5 УСЛОВИЯ ПОВЕРКИ**

5.1 При проведении поверки должны быть соблюдены нормальные условия согласно ГОСТ 8.395:

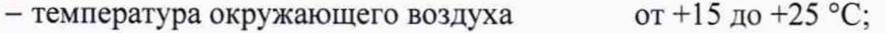

- относительная влажность от 30 до 80 %.

5.2 Внешние электрические и магнитные поля должны отсутствовать, либо находиться в пределах, не влияющих на работу дефектоскопа.

5.3 Дефектоскоп и средства поверки должны быть подготовлены к работе в соответствии с эксплуатационными документами на них.

#### **6 ПРОВЕДЕНИЕ ПОВЕРКИ**

6.1 Внешний осмотр

6.1.1 При внешнем осмотре должно быть установлено:

- соответствие комплектности поверяемого дефектоскопа требованиям технической документации;

- отсутствие механических повреждений, коррозии и других видимых дефектов дефектоскопа и других изделий, входящих в комплект дефектоскопа;

- наличие маркировки на поверхности дефектоскопа;

- целостность пломбировки.

6.1.2 Дефектоскоп считается прошедшим поверку с положительным результатом, если комплектность и маркировка соответствуют требованиям технической документации, на дефектоскопе отсутствуют механические повреждения и другие видимые дефекты.

6.2 Проверка идентификационных данных программного обеспечения

Проверку идентификационных данных программного обеспечения (ПО) проводить следующим образом.

6.2.1 Включить дефектоскоп.

6.2.2 Во время загрузки считать с экрана идентификационное название и номер версии ПО.

6.2.3 Дефектоскоп считается прошедшим поверку с положительным результатом, если идентификационные данные ПО соответствуют значениям, приведенным в таблице 3.

Таблица 3 - Идентификационные данные ПО

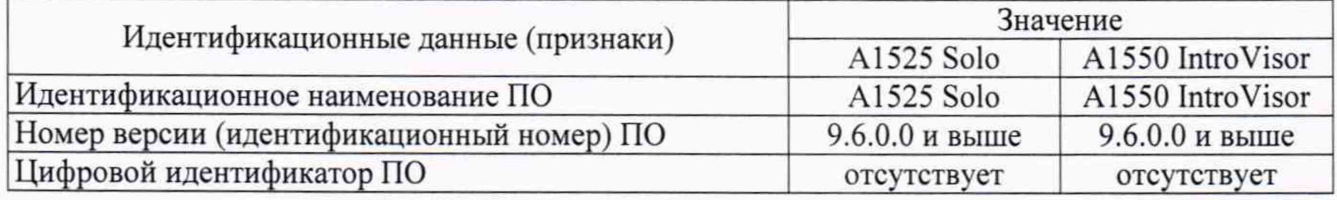

6.3 Опробование

6.3.1 Выполнить все операции по подготовке дефектоскопа к работе согласно руководству по эксплуатации.

6.3.2 Проверить корректность работы органов регулировки, настройки, коррекции и диапазоны установки параметров дефектоскопа согласно руководству по эксплуатации.

6.3.3 Подключить к электронному блоку прибора прямой ПЭП из комплекта.

6.3.4 Установить ПЭП на смоченную контактной жидкостью поверхность меры СО-2.

6.3.5 Перемещая ПЭП по поверхности меры и контролируя информацию на экране дефектоскопа, проверить по изменениям информации работоспособность прибора.

6.3.6 Дефектоскоп считается прошедшим поверку с положительным результатом, если органы регулировки, настройки и коррекции функционируют согласно руководству по эксплуатации и на экране прибора наблюдается сигнал от искусственного дефекта в виде бокового сверления диаметром 6 мм меры СО-2.

6.4 Проверка параметров импульса возбуждения

Проверку параметров импульса возбуждения проводить в режиме ДЕФЕКТОСКОП по схемам, представленным на рисунках 1 и 2. В качестве эквивалентной нагрузки *R50* использовать безреактивный резистор 50 Ом.

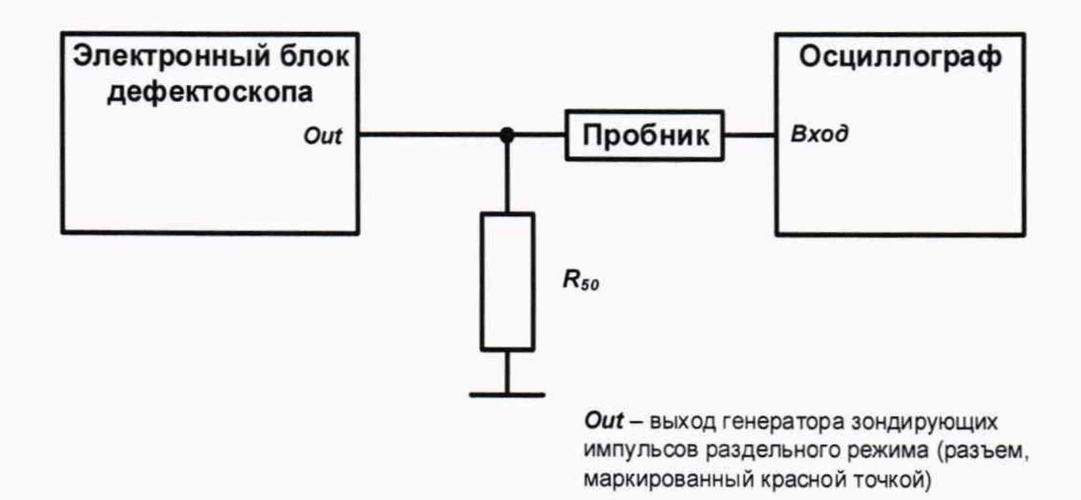

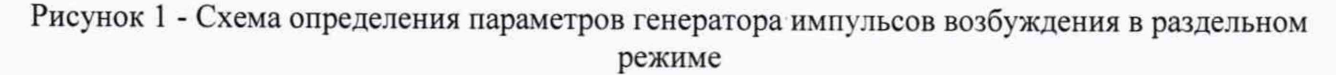

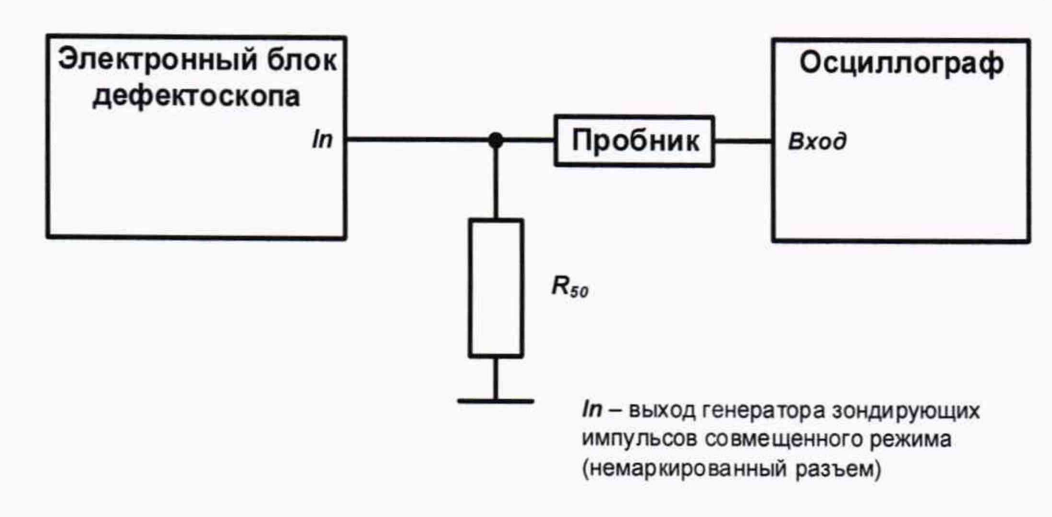

Рисунок 2 - Схема определения параметров генератора импульсов возбуждения в совмещенном режиме

6.4.1 Переключить прибор в режим ДЕФЕКТОСКОП.

6.4.2 Отключить в приборе амплитудную коррекцию.

6.4.3 Переключить прибор в раздельный режим работы, установив в настройках прибора раздельно-совмещенный тип ПЭП.

6.4.4 Подключить осциллограф, используя щуп осциллографа с делителем напряжения 1:10 к выходу генератора импульсов возбуждения в соответствии со схемой на рисунке 1.

Примечание - Здесь и в дальнейшем следует убедиться, что вход осциллографа не будет поврежден импульсом высокого напряжения с выхода генератора импульсов возбуждения.

6.4.5 Установить максимальную частоту повторения импульсов генератора импульсов возбуждения (частоту кадров).

6.4.6 Установить рабочую частоту генератора импульсов возбуждения 2,5 МГц, импульс двуполярный однопериодный, число периодов 1.

6.4.7 Установить амплитуду импульса 25 В.

6.4.8 Используя осциллограф измерить напряжение импульса генератора импульсов возбуждения *V<sup>50</sup> ,* длительность переднего фронта *tr* и длительность импульса *td* (рисунок 3).

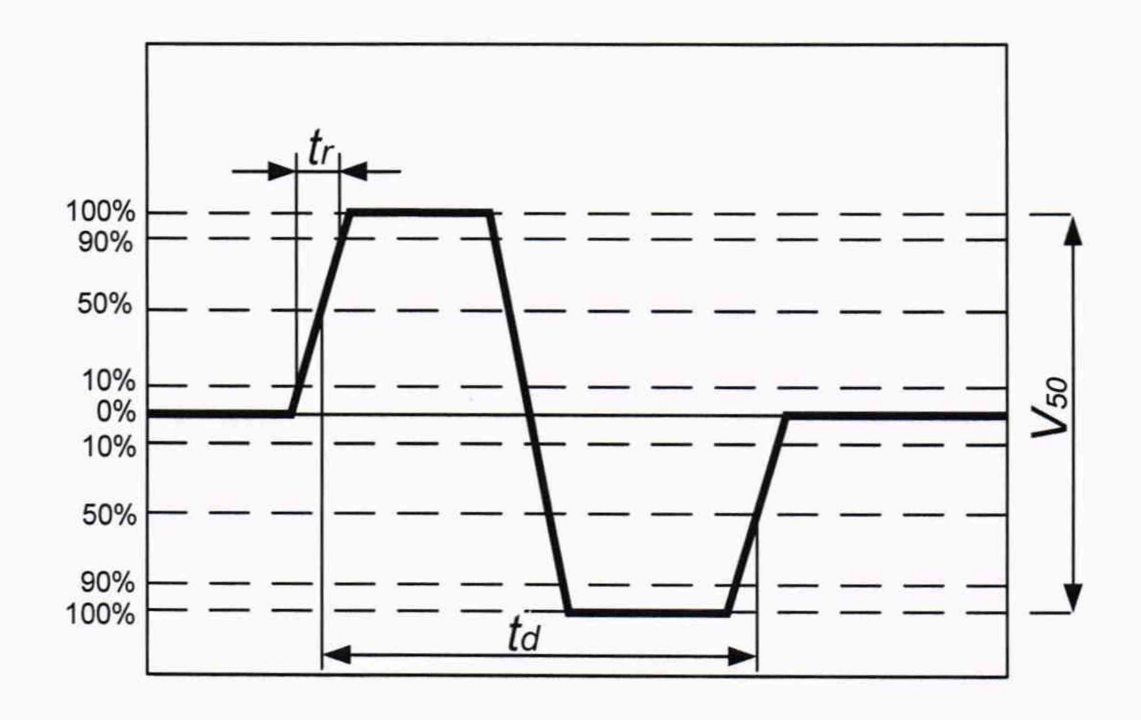

Рисунок 3 - Определение параметров генератора импульсов возбуждения

6.4.9 Установить амплитуду импульса 50 В и выполнить пункт 6.4.8.

6.4.10 Установить амплитуду импульса 100 В и выполнить пункт 6.4.8.

6.4.11 Переключить прибор в совмещенный режим работы, установив в настройках прибора совмещенный тип ПЭП.

6.4.12 Подключить осциллограф, используя щуп осциллографа с делителем напряжения 1:10 к выходу генератора импульсов возбуждения в соответствии со схемой на рисунке 2.

6.4.13 Провести испытания по методике, приведенной в пунктах 6.4.5-6.4.10.

6.4.14 Дефектоскоп считается прошедшим поверку с положительным результатом, если отклонение амплитуды напряжения однополярного импульса от установленного значения амплитуды импульса не более 10%, отклонение длительности импульса от величины обратной установленной рабочей частоты не более 30%, длительность переднего фронта не более 30 не.

6.5 Проверка диапазона и абсолютной погрешности измерений глубины (координаты) залегания дефекта (по стали) с прямыми пьезоэлектрическими преобразователями

Проверку диапазона и абсолютной погрешности измерений глубины (координаты) залегания дефекта (по стали) с прямыми пьезоэлектрическими преобразователями проводить со всеми прямыми ПЭП. входящими в комплект прибора, с использованием меры СО-2 из комплекта мер ультразвуковых КМУ-55724 и меры толщиной 300 мм из комплекта мер эквивалентной ультразвуковой толщины МЭТ-300-40Х13 следующим образом.

6.5.1 Подключить прямой ПЭП к электронному блоку дефектоскопа.

6.5.2 Установить в настройках прибора:

- тип подключенного прямого ПЭП (совмещенный или раздельно-совмещенный);
- номинальную частоту ПЭП;
- задержку 0 мке;

- угол ввода 0 градусов;

- импульс возбуждения 25 В;
- $-1$  период:
- толщину отключить;
- ВРЧ отключить;
- $-$  шкалу  $-$  мкс;
- дискретность 0,1;
- режим измерений по максимуму.
- 6.5.3 Установить строб на уровень 50% полной высоты шкалы.

6.5.4 Установить преобразователь на поверхность меры СО-2 с использованием контактной жидкости так, чтобы он был направлен на бездефектный участок меры(рисунок 4).

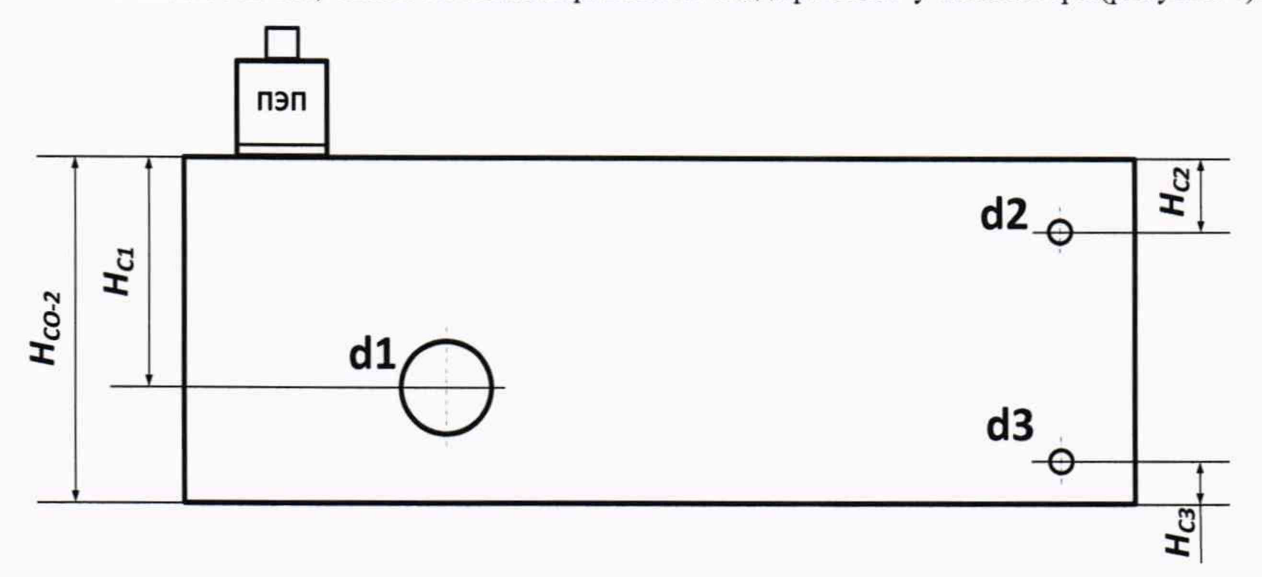

Рисунок 4 - Установка ПЭП на бездефектный участок меры СО-2

6.5.5 Изменяя временную развертку, получить на экране дефектоскопа сигналы, отраженные от донной поверхности меры.

6.5.6 Изменяя усиление дефектоскопа, установить уровень первого отраженного сигнала выше 50% полной высоты шкалы.

6.5.7 Навести строб на первый отраженный сигнал и измерить временное положение первого отраженного сигнала  $t_{u3M}$ .

6.5.8 Увеличить усиление так, чтобы уровень второго отраженного сигнала превышал 50% полной высоты шкалы. Переместить строб в эту область.

6.5.9 Измерить временное положение второго отраженного сигнала  $t_{u2w2}$ .

6.5.10 Вычислить время задержки в призме ПЭП *t3ad,* мкс, по формуле

$$
t_{\text{sad}} = 2 \cdot t_{\text{taml}} - t_{\text{taw2}}.\tag{1}
$$

6.5.11 Установить в настройках дефектоскопа задержку, рассчитанную в п. 6.5.10, скорость продольных ультразвуковых волн согласно протоколу поверки на СО-2, шкалу - мм глубины (в меню прибора - «мм глуб.»).

6.5.12 Последовательно устанавливая ПЭП на поверхности меры с использованием контактной жидкости в положение *Пі* (*і* - принимает значения 1, 2, 4 для прямого совмещенного преобразователя (рисунок 5) либо 1, 3, 4 для прямого раздельно-совмещенного преобразователя (рисунок 6), найти максимумы амплитуд эхо-сигналов от отражателей для каждого положения. С помощью строба, наведенного на сигнал от отражателя, измерить глубину залегания каждого отражателя. При необходимости изменить временную развертку и усиление дефектоскопа.

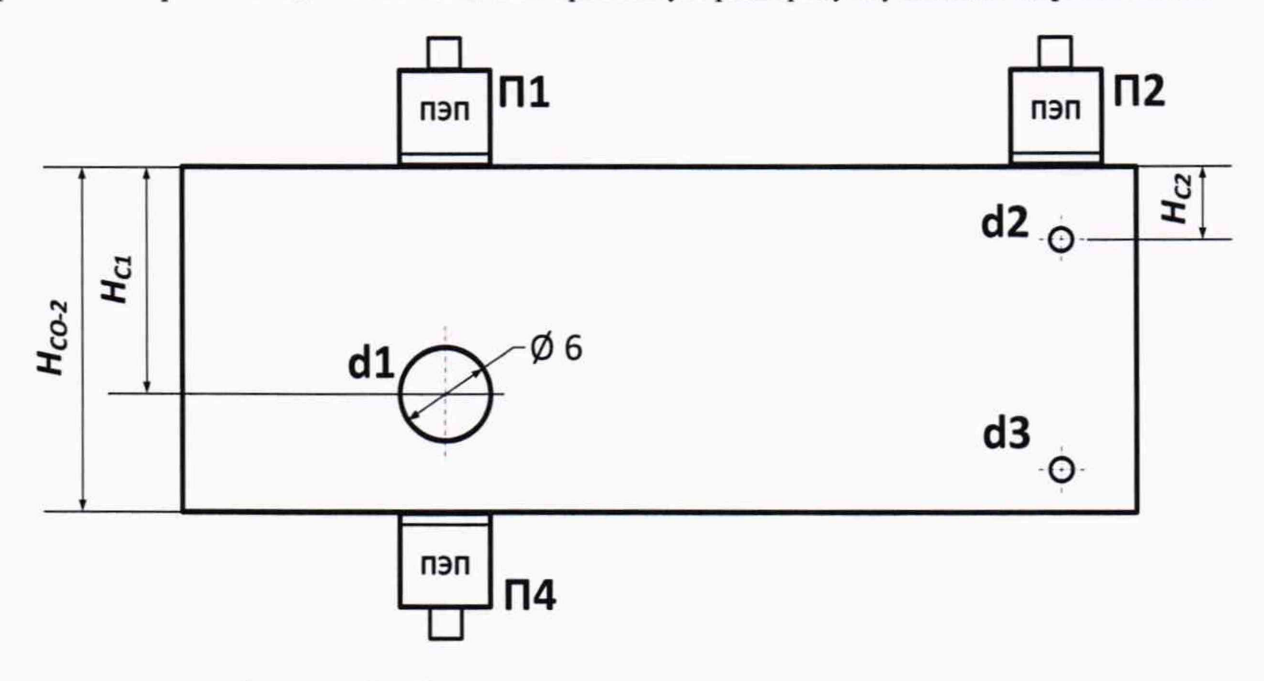

Рисунок 5 - Установка совмещенного ПЭП на мере СО-2

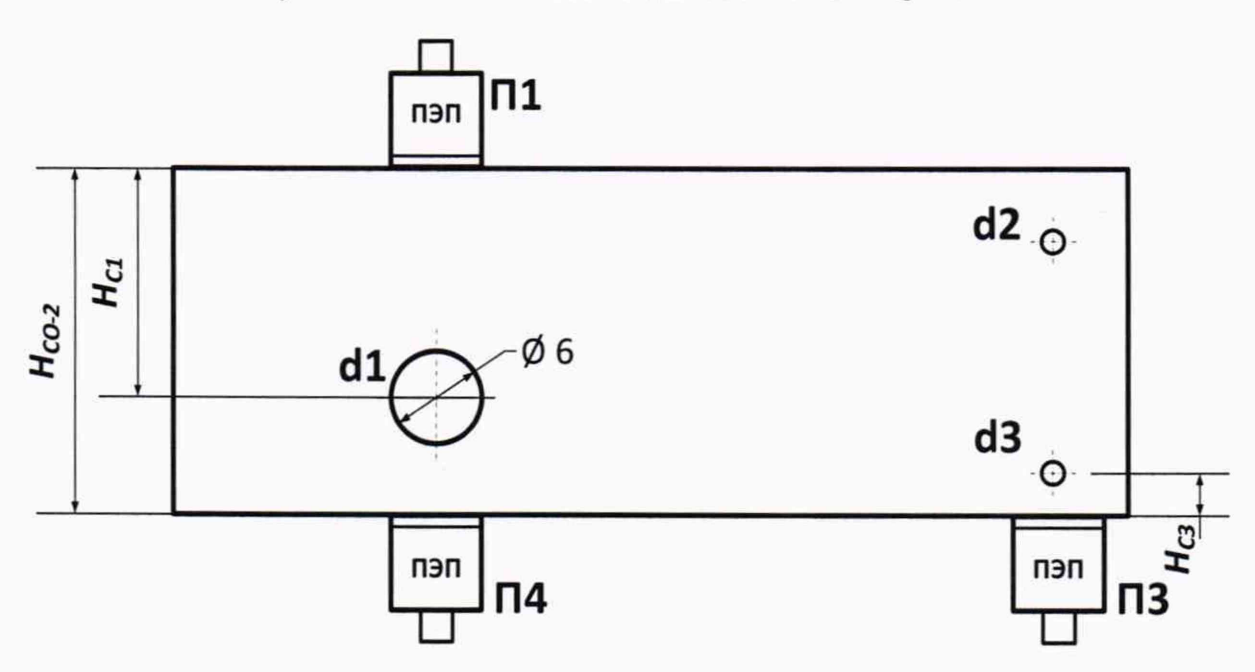

Рисунок 6 - Установка раздельно-совмещенного ПЭП на мере СО-2

6.5.13 Измерения по пункту 6.5.12 выполнить по три раза для каждого *і*-положения.

6.5.14 Вычислить среднее арифметическое значение глубины залегания каждого дефекта  $H_{<sub>u3Mi</sub>$ , мм.

6.5.15 Вычислить глубину залегания *Hi*, мм, для каждого *i*-положения по формулам

$$
H_1 = H_{C1} - \frac{d_1}{2},\tag{2}
$$

$$
H_2 = H_{C2} - \frac{d_2}{2},\tag{3}
$$

$$
H_3 = H_{C3} - \frac{d_3}{2},\tag{4}
$$

$$
H_4 = H_{CO-2} - H_{C1} - \frac{d_1}{2},\tag{5}
$$

где согласно протоколу поверки меры СО-2:

 $H_{C1}$ ,  $H_{C2}$  - расстояния от верхней рабочей поверхности меры до центров отверстий 1 и 2 соответственно, мм;

*Нсз*-расстояние от нижней рабочей поверхности меры до центра отверстия 3, мм;

*Нсо-<sup>2</sup>* —высота меры, мм;

 $d_1, d_2, d_3$  - диаметры соответствующих отверстий, мм.

6.5.16 Вычислить абсолютную погрешность измерений глубины залегания отражателя в  $i$ -положении  $\Delta Hi$ , мм, по формуле

$$
\Delta H_i = H_{u \alpha n i} - H_i \tag{6}
$$

6.5.17 Взять меру толщиной 300 мм из комплекта мер эквивалентной ультразвуковой толщины МЭТ-300-40Х13.

6.5.18 Установить в настройках дефектоскопа скорость распространения продольной ультразвуковой волны, указанную в протоколе поверки меры.

6.5.19 Установить ПЭП, с использованием контактной жидкости, на поверхность меры.

6.5.20 Выполнить три измерения толщины и вычислить среднее арифметическое значение измеренной толщины  $H_{u3M}$ , мм.

6.5.21 Вычислить абсолютную погрешность измерений толщины  $\Delta H$ , мм, по формуле

$$
\Delta H = H_{\text{tan}} - H_{\text{sec}} \,,\tag{7}
$$

где *Нжв -* действительное значение толщины меры, мм.

6.5.22 Дефектоскоп считается прошедшим поверку с положительным результатом, если во всем диапазоне измерений абсолютная погрешность измерений находится в пределах  $\pm (0.02 \cdot H + 1.00)$  мм, где  $H$  – измеряемая глубина залегания дефекта, мм.

6.6 Проверка диапазона и абсолютной погрешности измерений глубины (координаты) дефекта (по стали) с наклонными пьезоэлектрическими преобразователями

Проверку диапазона и абсолютной погрешности измерений глубины (координаты) дефекта (по стали) с наклонными пьезоэлектрическими преобразователями проводить со всеми наклонными ПЭП, входящими в комплект прибора, с использованием мер СО-2 и СО-3 из комплекта мер ультразвуковых КМУ-55724 следующим образом.

6.6.1 Подключить наклонный ПЭП к электронному блоку дефектоскопа.

6.6.2 Установить в настройках прибора:

- тип подключенного ПЭП (совмещенный или раздельно-совмещенный);

- номинальную частоту ПЭП;
- задержку 0 мкс;
- стрелу 0 мм;
- импульс возбуждения 25 В;
- толщину отключить;
- ВРЧ отключить;
- шкалу мкс;
- дискретность 0,1;
- режим измерений по максимуму.
- 6.6.3 Установить строб на уровень 50% полной высоты шкалы.

6.6.4 Установить преобразователь на поверхность меры СО-3 с использованием контактной жидкости (рисунок 7).

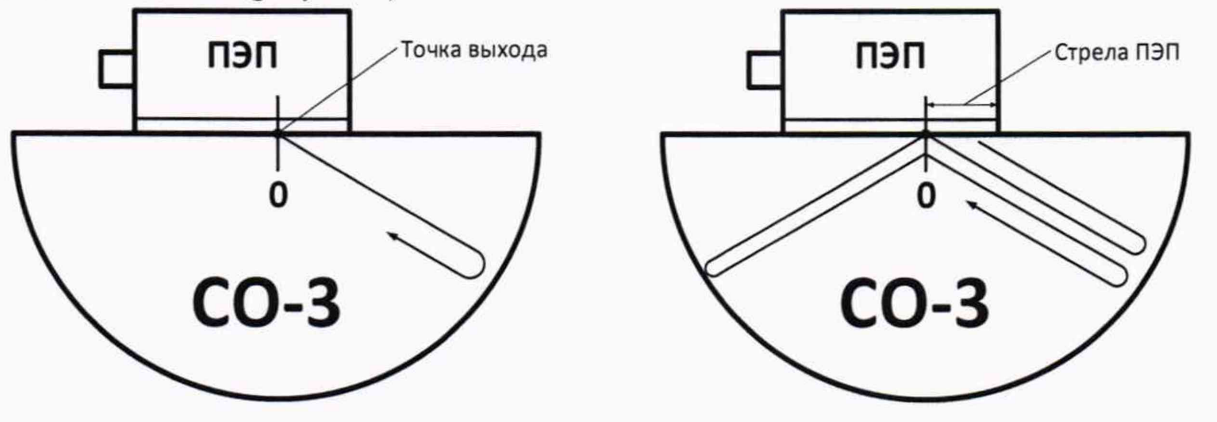

**а) Ф орм ирование первого эхосигнала б) Ф орм ирование второго эхосигнала** Рисунок 7 - Определение точки выхода ультразвуковых волн и времени задержки в призме ПЭП

6.6.5 Перемещая преобразователь по поверхности меры, получить максимальный по амплитуде сигнал, отраженный от цилиндрической поверхности меры.

6.6.6 Метка «0» на мере, перенесенная на боковую поверхность ПЭП, указывает на точку выхода ультразвуковых волн преобразователя.

6.6.7 Изменяя усиление дефектоскопа, установить уровень сигнала выше 50% полной высоты шкалы.

6.6.8 Навести на сигнал строб и измерить время прохождения ультразвуковых волн *ti* от преобразователя до цилиндрической поверхности меры и обратно (рисунок 7 а).

6.6.9 Изменяя временную развертку, получить на экране дефектоскопа второй сигнал, отраженный от цилиндрической поверхности меры и принятый преобразователем (рисунок 7 б).

6.6.10 Изменяя усиление дефектоскопа, установить уровень сигнала выше 50% полной высоты шкалы.

6.6.11 Измерить с помощью строба время прохождения второго сигнала *t<sup>2</sup> .*

6.6.12 Вычислить время задержки в призме ПЭП *t3ad,* мкс, по формуле

$$
t_{\text{rad}} = \frac{3 \cdot t_1 - t_2}{2}.
$$
 (8)

6.6.13 Установить в настройках прибора:

- задержку, вычисленную в п. 6.6.12;

- значение угла ввода ультразвуковых волн по паспорту ПЭП:

- стрелу 0 мм;

- скорость поперечной ультразвуковой волны согласно протоколу поверки на меру СО-2;

- шкалу - мм глуб.

Для корректной установки ПЭП выполнить следующие действия.

6.6.14 С помощью штангенциркуля выполнить измерения по три раза с усреднением расстояния *Lei* от нулевой риски меры до ближайшей боковой грани и расстояния *Ьсз* от центра отверстия 3 до ближайшей боковой грани (рисунок 8).

6.6.15 Рассчитать расстояния *Lni*, мм, *Ьпз*, мм, *Lm* мм. для установки преобразователей в положения П1, ПЗ, П4 (рисунок 8) по формулам

$$
L_{\Pi1} = L_{C1} + H_{C1} \cdot \text{tg}\alpha \tag{9}
$$

$$
L_{\pi 3} = L_{C3} + H_{C3} \cdot t g \alpha, \qquad (10)
$$

$$
L_{\Pi 4} = L_{C1} + (H_{CO-2} - H_{C1}) \cdot t g \alpha, \qquad (11)
$$

где  $\alpha$  - угол ввода преобразователя согласно паспорту на ПЭП;

*Hci -* расстояние от верхней рабочей поверхности до центра отверстия 1 согласно протоколу поверки меры, мм;

*Нсо-2 -* высота меры СО-2 согласно протоколу поверки, мм;

*Нсз -* расстояние от нижней рабочей поверхности до центра отверстия 3 согласно протоколу поверки меры, мм.

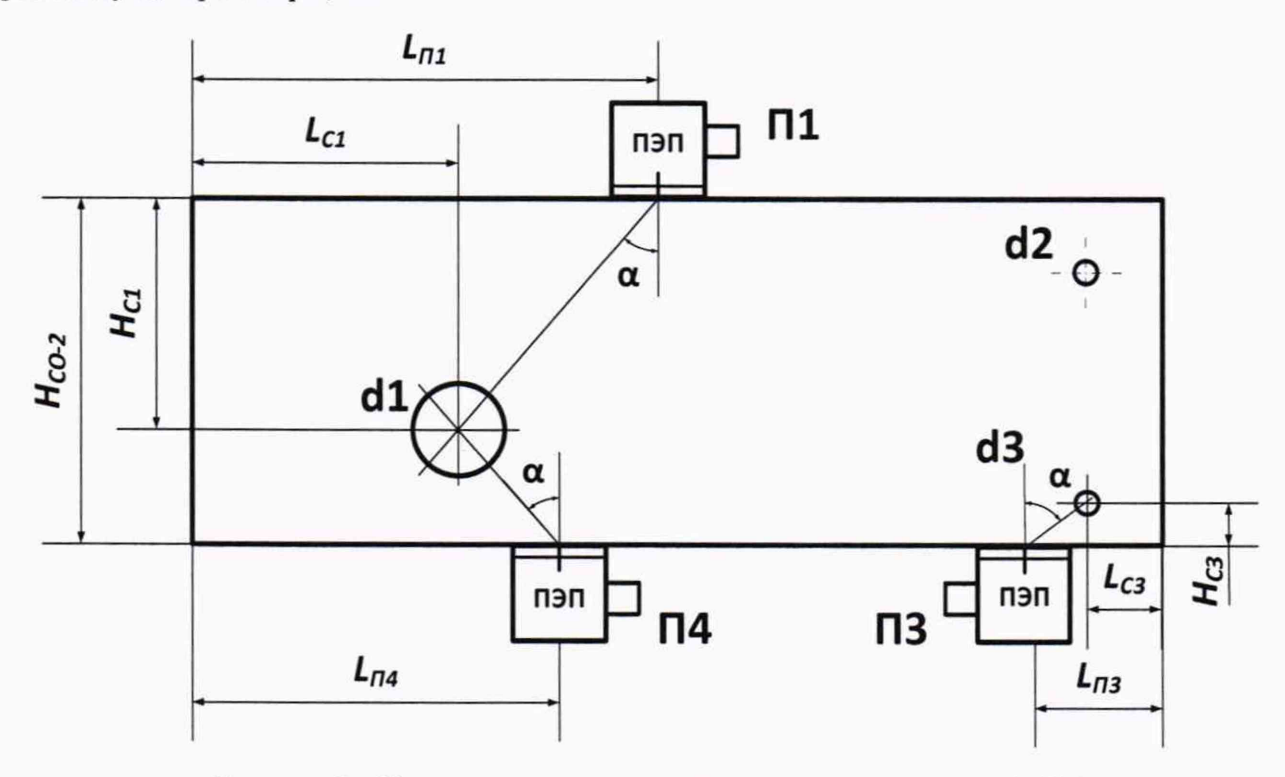

Рисунок 8 - Определение координат дефекта с наклонным ПЭП

6.6.16 Установить ПЭП дефектоскопа на меру СО-2 с использованием контактной жидкости в положение П1 так, чтобы метка на боковой поверхности преобразователя располагалась на расстоянии *Lni* от ближайшей грани образца.

6.6.17 Найти максимум амплитуды эхосигнала от отражателя и с помощью строба измерить и записать значения координат отражателя  $H_{ul}$  и  $L_{ul}$ . При необходимости изменить временную развертку и усиление дефектоскопа.

6.6.18 Повторить операции  $6.6.16 - 6.6.17$  три раза.

6.6.19 Вычислить среднее арифметическое значение глубины залегания отражателя  $H_{u3M}$ и дальности по поверхности  $L_{u2M}$ .

6.6.20 Повторить операции 6.6.16 - 6.6.19 для положений ПЗ и П4 (рисунок 8).

6.6.21 Рассчитать действительные значения координат дефектов с учетом заданного угла ввода ПЭП α (глубины залегания  $H_i$ , мм, и дальности по поверхности  $L_i$ , мм, (рисунок 9) по формулам

$$
H_1 = H_{c1} - \frac{d_1}{2} \cdot \cos \alpha ,\qquad (12)
$$

$$
L_1 = H_{C1} \cdot \lg \alpha - \frac{d_1}{2} \cdot \sin \alpha \,,\tag{13}
$$

$$
H_3 = H_{c3} - \frac{d_3}{2} \cdot \cos \alpha \,,\tag{14}
$$

$$
L_{3} = H_{C3} \cdot t g \alpha - \frac{d_{3}}{2} \cdot \sin \alpha , \qquad (15)
$$

$$
H_4 = H_{CO-2} - H_{C1} - \frac{d_1}{2} \cdot \cos \alpha, \qquad (16)
$$

$$
L_4 = (H_{CO-2} - H_{C1}) \cdot t g \alpha - \frac{d_1}{2} \cdot \sin \alpha , \qquad (17)
$$

 $d_1$  и  $d_3$ - диаметр отверстия 1 и 3 согласно протоколу поверки меры, мм. где

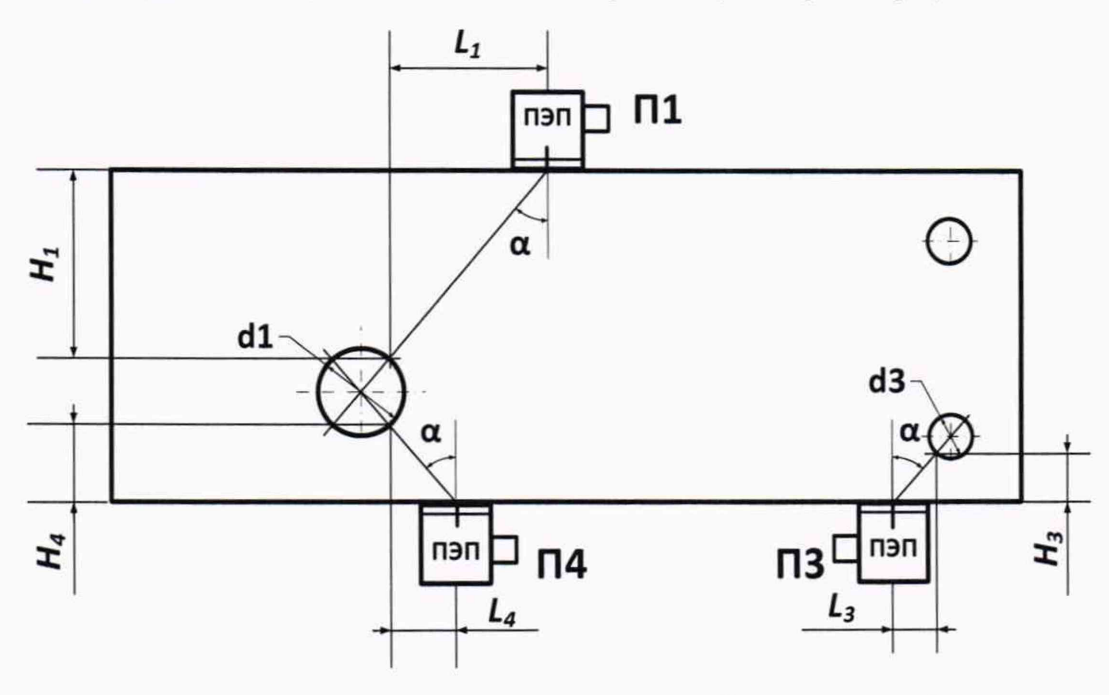

Рисунок 9 - Расчет действительных значений координат дефекта

6.6.22 Вычислить абсолютную погрешность измерений координат дефектов  $\Delta H_i$  и  $\Delta L_i$ , мм, по формулам

$$
\Delta H_i = H_{i\alpha\alpha i} - H_i,\tag{18}
$$

$$
\Delta L_i = L_{\text{total}} - L_i. \tag{19}
$$

6.6.23 Установить в настройках прибора:

- импульс возбуждения 50 В;

- скорость поперечной ультразвуковой волны согласно протоколу поверки на меру СО-3.

6.6.24 Установить ПЭП на середину рабочей поверхности меры СО-3 с использованием контактной жидкости так, чтобы метка точки ввода на боковой поверхности преобразователя соответствовала положению риски «0» на мере.

6.6.25 Найти максимум амплитуды эхосигнала для седьмого отражения **OT** цилиндрической поверхности меры, с помощью строба измерить и записать показание глубины залегания дефекта. При необходимости изменить временную развертку и усиление дефектоскопа.

6.6.26 Выполнить пункты 6.6.24 - 6.6.25 три раза и вычислить среднее арифметическое значение  $H_{uvw}$ .

6.6.27 Вычислить абсолютную погрешность измерений глубины залегания дефекта ∆Н, мм, для меры СО-3 по формуле

$$
\Delta H = H_{\text{raw}} - 7 \cdot H_{\text{CO-3}} \cdot \cos \alpha, \tag{20}
$$

где  $H_{CO-3}$  – высота меры CO-3 согласно протоколу поверки, мм.

6.6.28 Прибор считается прошедшим поверку с положительным результатом, если во всем диапазоне измерений координат дефекта абсолютная погрешность измерений глубины (координаты) залегания дефекта находится в пределах  $\pm (0.03 \cdot H + 1.00)$  мм, где  $H$  - измеряемая глубина (координата) залегания дефекта, мм.

6.7 Проверка диапазона и абсолютной погрешности измерений глубины (координаты) дефекта (по стали) с антенными решетками продольных волн

Проверку диапазона и абсолютной погрешности измерений глубины (координаты) дефекта (по стали) с антенными решетками продольных волн проводить со всеми антенными решетками продольных волн, входящими в комплект прибора, с использованием меры СО-2 из комплекта мер ультразвуковых КМУ-55724 и меры толщиной 300мм из комплекта мер эквивалентной ультразвуковой толщины МЭТ-300-40Х13 следующим образом.

6.7.1 Подключить АР к электронному блоку дефектоскопа.

6.7.2 Установить в настройках прибора:

- тип подключенной АР;

- дискретность 0,1;

- скорость продольной ультразвуковой волны согласно протоколу поверки на меру СО-2.

6.7.3 С помощью штангенциркуля выполнить измерения по три раза с усреднением расстояния  $L_{C2}$  от центра отверстия 2 до ближайшей боковой грани, в качестве расстояний  $L_{C1}$  и  $L_{C3}$  использовать результаты измерений, полученные в пункте 6.6.14.

6.7.4 Рассчитать расстояния  $L_{\Pi l}$ , мм,  $L_{\Pi 2}$ , мм,  $L_{\Pi 3}$ , мм,  $L_{\Pi 4}$ , мм, для установки АР в положения П1, П2, П3, П4 (рисунки 10 и 11) по формулам

$$
L_{m} = L_{c1} + 20, \tag{21}
$$

$$
L_{112} = L_{C2} + 5,\tag{22}
$$

$$
L_{\text{H3}} = L_{\text{C3}} + 5 \,, \tag{23}
$$

$$
L_{n4} = L_{c1} + 10. \tag{24}
$$

6.7.5 Последовательно устанавливая АР на поверхности меры с использованием контактной жидкости в положение  $\Pi_i$  (*i* - принимает значения 1, 2, 4 для AP М9060 4.0V0R40X10CL (рисунок 10) либо 1, 3, 4 для АР М9171 4.0V0R26X10CL (рисунок 11) так, чтобы метка на боковой поверхности АР располагалась на расстоянии *Lni,* мм, от ближайшей грани образца. Найти максимум амплитуд эхосигналов от отражателей для каждого положения и с помощью строба измерить и записать значения координат отражателя. При необходимости изменить временную развертку и усиление дефектоскопа.

6.7.6 Измерения по пункту 6.7.5 выполнить по три раза для каждого *i*-го положения. Вычислить среднее арифметическое значение глубины залегания отражателя  $H_{u, x}$ и дальности по поверхности  $L_{u3Mi}$  для каждого положения.

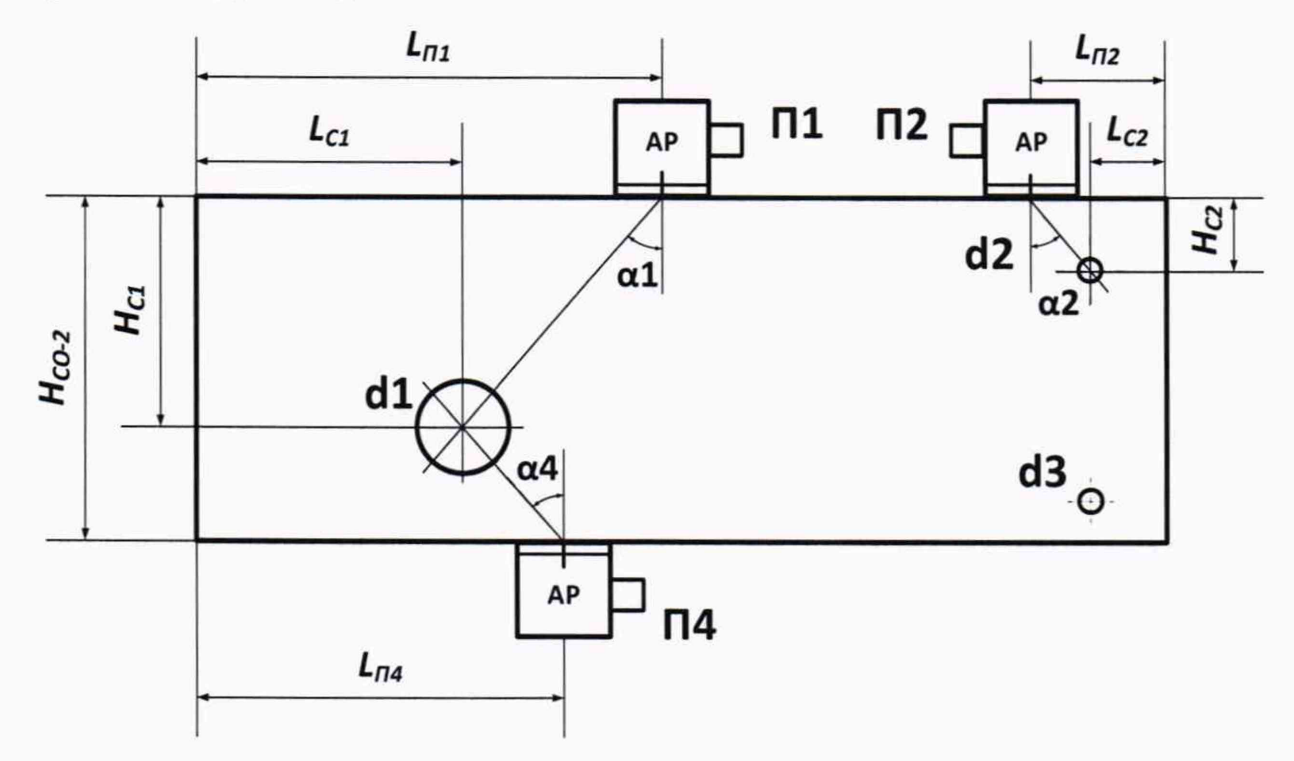

Рисунок 10 - Установка АР продольных волн М9060 4.0V0R40X10CL на мере СО-2

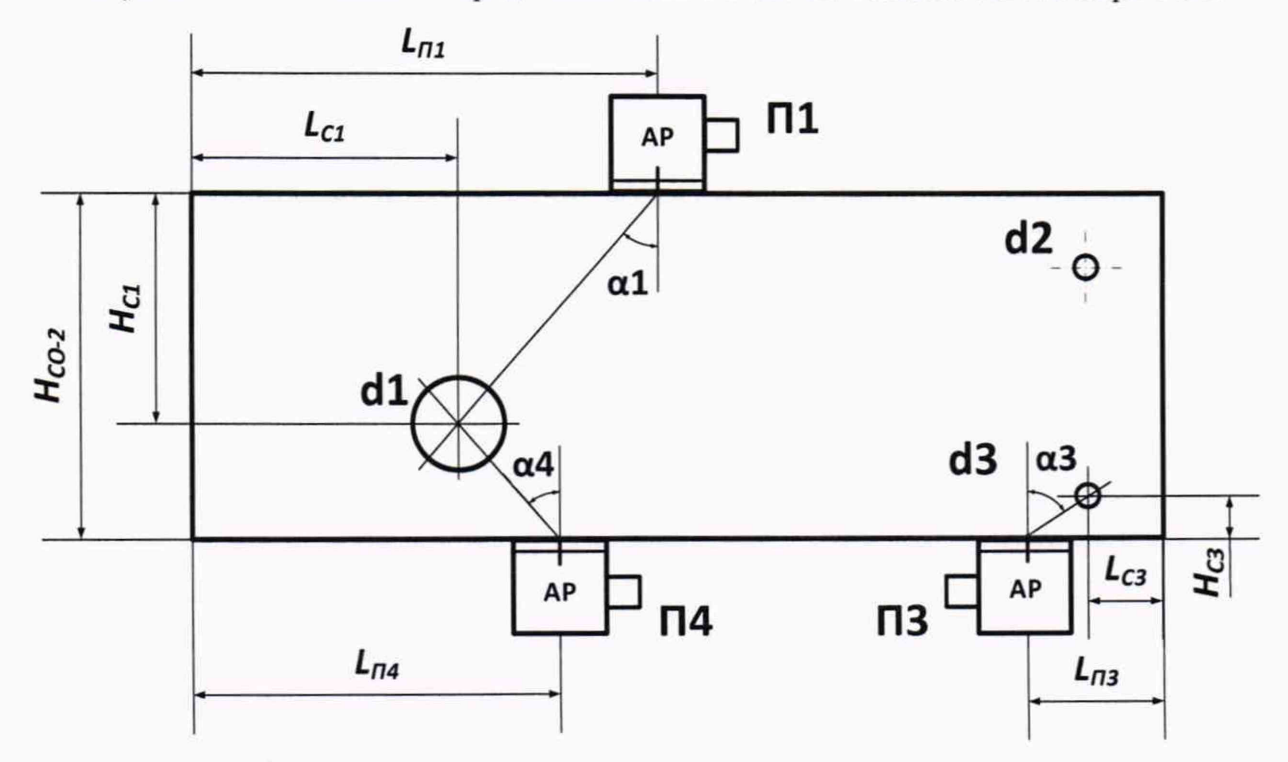

Рисунок 11 - Установка АР продольных волн М9171 4.0V0R26X10CL на мере СО-2

6.7.7 Вычислить расчетные углы ввода аі, град., по формулам

$$
\alpha 1 = \arctg\left(\frac{20}{H_{C1}}\right) \cdot \frac{180}{\pi}.\tag{25}
$$

$$
\alpha 2 = \arctg\left(\frac{5}{H_{C2}}\right) \cdot \frac{180}{\pi}.\tag{26}
$$

$$
\alpha 3 = arctg\left(\frac{5}{H_{C3}}\right) \cdot \frac{180}{\pi}.\tag{27}
$$

$$
\alpha 4 = arctg\bigg(\frac{10}{H_{CO-2} - H_{C1}}\bigg) \cdot \frac{180}{\pi}.\tag{28}
$$

6.7.8 Провести расчет действительных значений глубины залегания  $H_i$ , мм, и дальности по поверхности L<sub>i</sub>, мм, (рисунки 10 и 11) отражателей для каждого положения і по формулам

$$
H_1 = H_{C1} - \frac{d_1}{2} \cdot \cos \alpha 1, \tag{29}
$$

$$
L_1 = H_{C1} \cdot t g \alpha 1 - \frac{d_1}{2} \cdot \sin \alpha 1, \qquad (30)
$$

$$
H_2 = H_{C2} - \frac{d_2}{2} \cdot \cos \alpha 2, \tag{31}
$$

$$
L_2 = H_{C2} \cdot t g \alpha 2 - \frac{d_2}{2} \cdot \sin \alpha 2, \qquad (32)
$$

$$
H_3 = H_{c3} - \frac{d_3}{2} \cdot \cos \alpha 3, \tag{33}
$$

$$
L_3 = H_{C3} \cdot t g \alpha 3 - \frac{d_3}{2} \cdot \sin \alpha 3, \qquad (34)
$$

$$
H_4 = H_{CO-2} - H_{C1} - \frac{d_1}{2} \cdot \cos \alpha 4, \qquad (35)
$$

$$
L_4 = (H_{CO-2} - H_{C1}) \cdot \log a \cdot 4 - \frac{d_1}{2} \cdot \sin a \cdot 4. \tag{36}
$$

6.7.9 Вычислить абсолютную погрешность измерений координат дефекта  $\Delta H$ , мм, и  $\Delta L$ , мм, по формулам (18) и (19).

6.7.10 Верхний предел диапазона измерений проверить по отражению от донной поверхности меры 300 мм из комплекта мер эквивалентной ультразвуковой толщины МЭТ-300-40Х13. Вычислить абсолютную погрешность по формуле (7).

6.7.11 Дефектоскоп считается прошедшим поверку с положительным результатом, если во всем диапазоне измерений абсолютная погрешность измерений глубины (координаты) залегания дефекта находится в пределах  $\pm (0.02 \cdot H + 1.00)$  мм, где  $H -$  измеряемая глубина (координата) залегания дефекта, мм.

6.8 Проверка диапазона и абсолютной погрешности измерений глубины (координаты) дефекта (по стали) с антенными решетками поперечных волн

Проверку диапазона и абсолютной погрешности измерений глубины (координаты) дефекта (по стали) с антенными решетками поперечных волн проводить со всеми антенными решетками поперечных волн, входящими в комплект прибора, с использованием меры СО-2 из комплекта мер ультразвуковых КМУ-55724 следующим образом.

6.8.1 Подключить АР к электронному блоку дефектоскопа.

6.8.2 Установить в настройках прибора:

- тип подключенной АР;

- дискретность 0.1;

- скорость поперечной ультразвуковой волны согласно протоколу поверки на меру СО-2.

6.8.3 Рассчитать расстояния  $L_{\Pi l}$ , мм,  $L_{\Pi 3}$ , мм,  $L_{\Pi 4}$ , мм, для установки АР в положения  $\Pi 1$ , ПЗ, П4 (рисунок 12) (в качестве расстояний  $L_{Cl}$  и  $L_{C}$  использовать результаты измерений, полученные в пункте 6.6.14) по формулам

$$
L_{m} = L_{c1} + 50, \tag{37}
$$

$$
L_{II3} = L_{C3} + 5\,,\tag{38}
$$

$$
L_{\text{II4}} = L_{\text{C1}} + 20 \,. \tag{39}
$$

6.8.4 Последовательно устанавливая АР на поверхности меры с использованием контактной жидкости в положение  $\Pi_i$  (*i* - принимает значения 1, 3, 4) (рисунок 12) так, чтобы метка на боковой поверхности АР располагалась на расстоянии  $L_{\text{II}}$ , мм, от ближайшей грани образца. Найти максимум амплитуд эхосигналов от отражателей для каждого положения и помощью строба измерить и записать значения координат отражателя. При необходимости изменить временную развертку и усиление дефектоскопа.

6.8.5 Измерения выполнить по три раза для каждого *i*-го положения. Вычислить среднее арифметическое значение глубины залегания отражателя  $H_{u3mi}$  и дальности по поверхности  $L_{u3mi}$ для каждого положения.

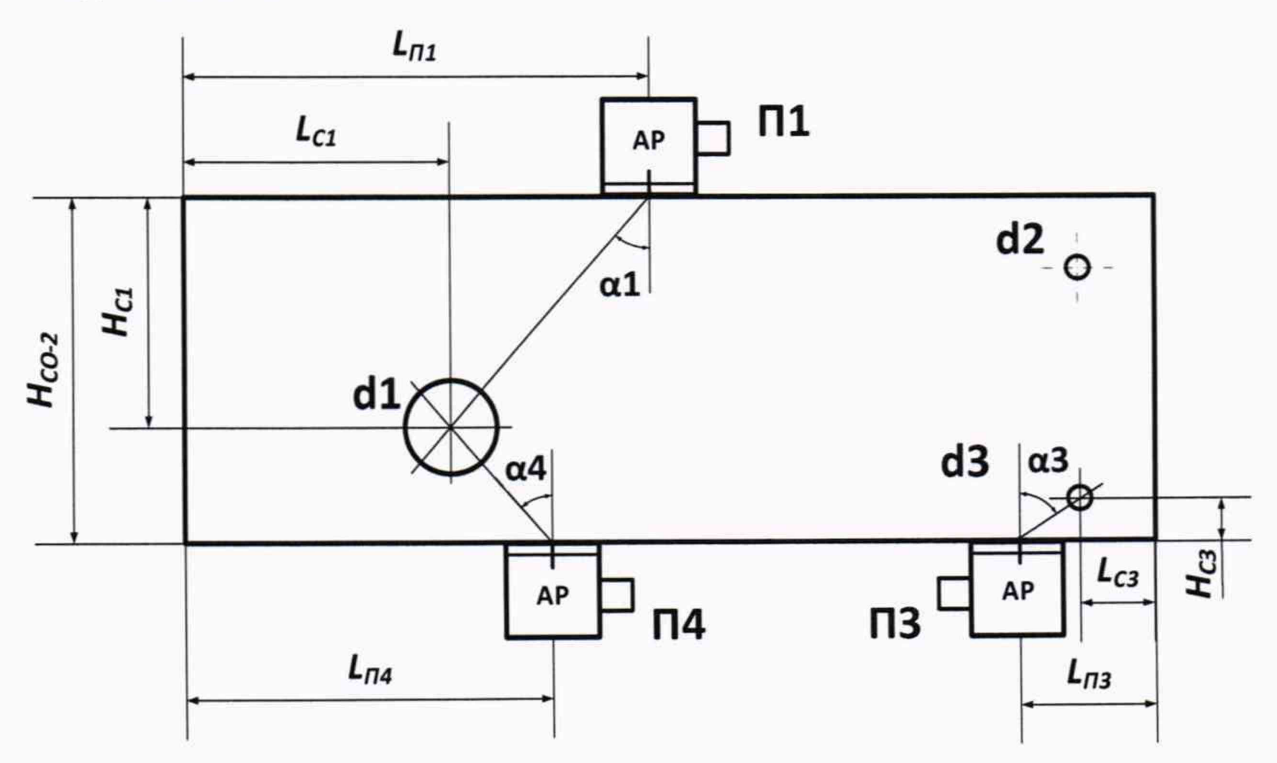

Рисунок 12 - Установка АР поперечных волн на мере СО-2

6.8.6 Вычислить расчетные углы ввода аі, град., по формулам

$$
\alpha 1 = \arctg\left(\frac{50}{H_{\text{Cl}}}\right) \cdot \frac{180}{\pi}.\tag{40}
$$

$$
\alpha 3 = arctg\left(\frac{5}{H_{c3}}\right) \cdot \frac{180}{\pi}.\tag{41}
$$

$$
\alpha 4 = arctg\left(\frac{20}{H_{CO-2} - H_{C1}}\right) \cdot \frac{180}{\pi}.\tag{42}
$$

6.8.7 Провести расчет значений глубины залегания  $H_i$ , мм, и дальности по поверхности  $L_i$ , мм, (рисунок 12) отражателей для каждого положения *і* по формулам

$$
H_1 = H_{c1} - \frac{d_1}{2} \cdot \cos \alpha 1, \tag{43}
$$

$$
L_1 = H_{c1} \cdot t g \alpha 1 - \frac{d_1}{2} \cdot \sin \alpha 1, \qquad (44)
$$

$$
H_3 = H_{C3} - \frac{d_3}{2} \cdot \cos \alpha 3, \tag{45}
$$

$$
L_{3} = H_{C3} \cdot t g \alpha 3 - \frac{d_{3}}{2} \cdot \sin \alpha 3, \qquad (46)
$$

$$
H_4 = H_{CO-2} - H_{C1} - \frac{d_1}{2} \cdot \cos \alpha 4, \qquad (47)
$$

$$
L_4 = (H_{CO-2} - H_{C1}) \cdot t g \alpha 4 - \frac{d_1}{2} \cdot \sin \alpha 4. \tag{48}
$$

6.8.8 Вычислить абсолютную погрешность измерений координат дефекта  $\Delta H$ , мм, и  $\Delta L$ , мм, по формулам (18) и (19).

6.8.9 Дефектоскоп считается прошедшим поверку с положительным результатом, если во всем диапазоне измерений координат дефекта абсолютная погрешность измерений глубины залегания дефекта находится в пределах  $\pm (0.03 \cdot H + 1.00)$  мм, где  $H$  – измеряемая глубина залегания дефекта, мм.

#### 7 ОФОРМЛЕНИЕ РЕЗУЛЬТАТОВ ПОВЕРКИ

7.1 При положительных результатах поверки оформляется свидетельство о поверке по форме приложения 1 Приказа Минпромторга России № 1815 от 02.07.2015 г. Знаки поверки в виде оттиска клейма и (или) наклейки наносится на свидетельство о поверке.

7.2 При отрицательных результатах поверки оформляется извещение о непригодности по форме приложения 2 Приказа Минпромторга России № 1815 от 02.07.2015 г.

Заместитель начальника отдела 203

Начальник лаборатории 203/3

Младший научный сотрудник лаб. 203/3

 $elluuco$ <br> $lim<sub>o</sub>$  E.A. Милованова